## https://www.100test.com/kao\_ti2020/644/2021\_2022\_\_E4\_BB\_8E\_ E6\_97\_AO\_E7\_BA\_BF\_E8\_c101\_644140.htm 样的抱怨:使用无线路由器进行BT下载,同原来的有线路由

进行BT下载。其实,无论是有线还是无线路由他们的工作原

 $\operatorname{BT}$ 

WLAN BT  $\mathbf 1$ 

 $\mathop{\rm SSID}\nolimits$ WEP WPA

 $I$ SP

2 SSID SSID (ServiceSetIdentifier) AP and SSID by BT and BT by BT and BT and BT and BT and BT and BT and BT and BT and BT and BT and BT and BT and BT and BT and BT and BT and BT and BT and BT and BT and BT and BT and BT and BT and BT and BT and BT and BT and B  $S\!S\!I\!D$ 

 $SSID$ 

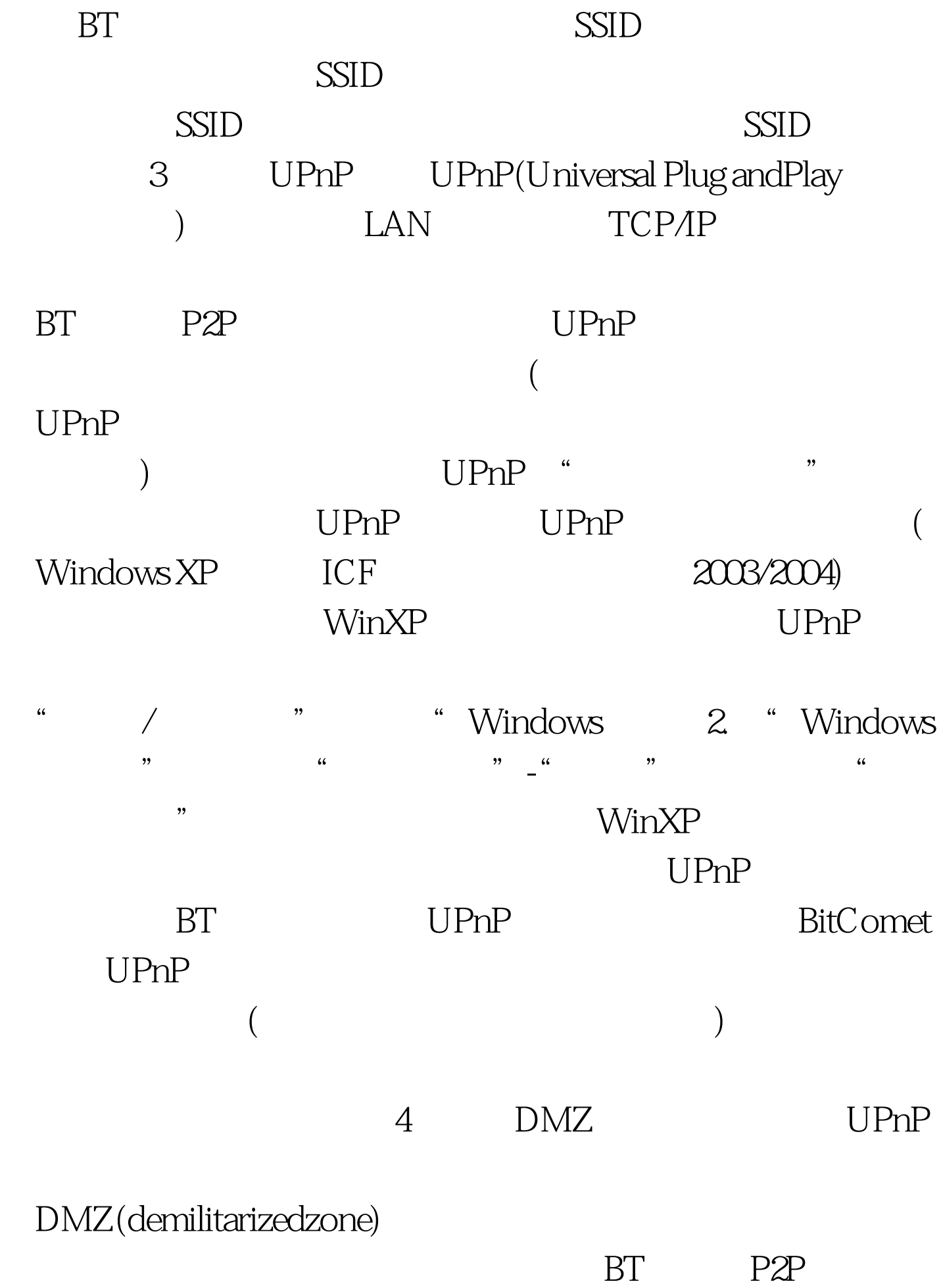

, and  $\rm DMZ$ 

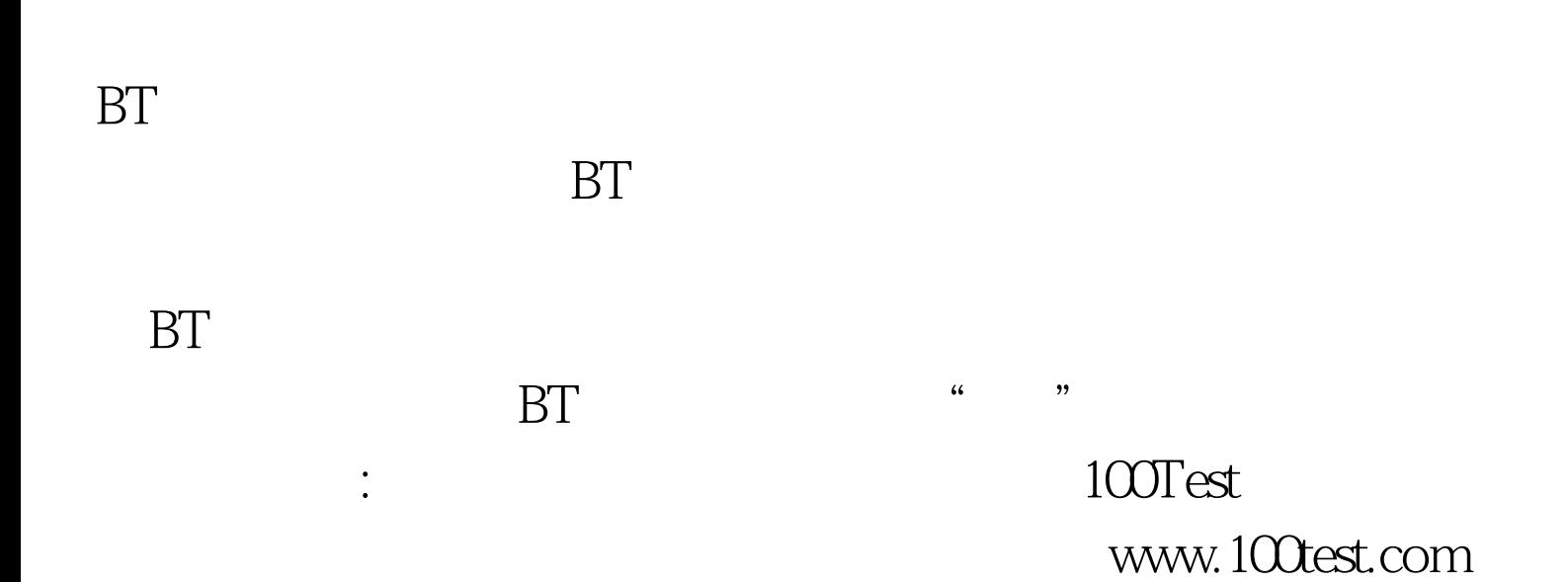